# Unit 4: Introduction to Using Adobe Photoshop Copied from: Printing Tech 1, Copied on: 02/21/22

Content Area: CTE

Course(s): **Printing Tech 1** 

Time Period: FebMar
Length: 51 Days
Status: Published

#### **Title Section**

# **Department of Curriculum and Instruction**

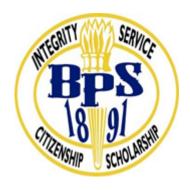

**Belleville Public Schools** 

Curriculum Guide

# PRINTING TECHNOLOGY, GRADE 9-12

# INTRODUCTION TO USING ADOBE PHOTOSHOP

**Belleville Board of Education** 

**102 Passaic Avenue** 

#### Belleville, NJ 07109

cher by: CATHERINE GINGERELLI, Teacher

Dr. Richard Tomko, Ph.D., M.J., Superintendent of Schools

Ms. LucyAnn Demikoff, Director of Curriculum and Instruction K-12

Ms. Nicole Shanklin, Director of Elementary Education K-8, ESL Coordinator K-12

Mr. George Droste, Director of Secondary Education

Board Approved: September 23, 2019

#### **Unit Overview**

Demonstrate skills acquired in Applications [InDesign & Photoshop].

Performance of various functions of the Adobe Photoshop Tools.

Creation of Photoshop Foreground and Background.

Creation of images in Photoshop using Tools and Colors.

Incorporation of Proper Terminology throughout the Photoshop Process.

#### **Enduring Understanding**

Intro to Adobe Photoshop.

Examine Photoshop's Tools Panel.

Identify the Photoshop Foreground, Background, and Color Palette.

Evaluate Photoshop Drawing Modes.

Recognize Photoshop Terminology.

#### **Essential Questions**

What are Layers?

What is Adobe Photoshop?

What are the tools and functions of Photoshop?

How do you edit photos?

How do you combine photos?

#### **Exit Skills**

By the end of Unit, the student should be able to:

- Perform various functions of the Photoshop Tools.
- Create Photoshop Foreground and Background.
- Create images in Photoshop using Tools and Colors.
- Incorporation of Proper Terminology throughout the Photoshop Process.

# **New Jersey Student Learning Standards (NJSLS-S)**

| 9.3.12.AR-PRT   | Printing Technology                                                                                            |
|-----------------|----------------------------------------------------------------------------------------------------|
| 9.3.12.AR-PRT.1 | Manage the printing process, including customer service and sales, scheduling, production and quality control. |
| 9.3.12.AR-PRT.2 | Demonstrate the production of various print, multimedia or digital media products.                             |
| 9.3.12.AR-PRT.3 | Perform finishing and distribution operations related to the printing process.                                 |

| 9.3.12.AR-VIS   | Visual Arts                                                                                                 |
|-----------------|----------------------------------------------------------------------------------------------------|
| 9.3.12.AR-VIS.1 | Describe the history and evolution of the visual arts and its role in and impact on society.                |
| 9.3.12.AR-VIS.2 | Analyze how the application of visual arts elements and principles of design communicate and express ideas. |
| 9.3.12.AR-VIS.3 | Analyze and create two and three-dimensional visual art forms using various media.                          |

# **Interdisciplinary Connections**

Upon completion of this section, please remove all remaining descriptions, notes, outlines, examples and/or illustrations that are not needed or used.

| LA.RH.11-12    | Reading History                                                                                                    |
|----------------|----------------------------------------------------------------------------------------------------|
|                | Craft and Structure                                                                                                    |
|                | Integration of Knowledge and Ideas                                                                                                    |
| LA.RH.11-12.7  | Integrate and evaluate multiple sources of information presented in diverse formats and media (e.g., visually, quantitatively, qualitatively, as well as in words) in order to address a question or solve a problem. |
| LA.RH.11-12.9  | Integrate information from diverse sources, both primary and secondary, into a coherent understanding of an idea or event, noting discrepancies among sources.                                                        |
|                | Range of Reading and Level of Text Complexity                                                                                                    |
| LA.RH.11-12.10 | By the end of grade 12, read and comprehend history/social studies texts in the grades 11-CCR text complexity band independently and proficiently.                                                                    |
| LA.RST.11-12   | Reading Science and Technical Subjects                                                                                                    |
|                | Key Ideas and Details                                                                                                    |
| LA.RST.11-12.1 | Accurately cite strong and thorough evidence from the text to support analysis of science and technical texts, attending to precise details for explanations or descriptions.                                         |
| LA.RST.11-12.2 | Determine the central ideas, themes, or conclusions of a text; summarize complex concepts, processes, or information presented in a text by paraphrasing them in simpler but still accurate terms.                    |

# **Learning Objectives**

Students will demonstrate the ability to:

- Demonstrate Photoshop proficiency using the various tools when Retouching.
- Identify the Tools for creating highlights and shadows on objects
- Design and Create a Photoshop Graphic.
- Create original artwork using layers and blending modes in Photoshop.
- Transform images using Photoshop image editing tools.

**Action Verbs:** Below are examples of action verbs associated with each level of the Revised Bloom's Taxonomy.

| Remember  | Understand    | Apply       | Analyze       | Evaluate  | Create      |
|-----------|---------------|-------------|---------------|-----------|-------------|
| Choose    | Classify      | Choose      | Categorize    | Appraise  | Combine     |
| Describe  | Defend        | Dramatize   | Classify      | Judge     | Compose     |
| Define    | Demonstrate   | Explain     | Compare       | Criticize | Construct   |
| Label     | Distinguish   | Generalize  | Differentiate | Defend    | Design      |
| List      | Explain       | Judge       | Distinguish   | Compare   | Develop     |
| Locate    | Express       | Organize    | Identify      | Assess    | Formulate   |
| Match     | Extend        | Paint       | Infer         | Conclude  | Hypothesize |
| Memorize  | Give Examples | Prepare     | Point out     | Contrast  | Invent      |
| Name      | Illustrate    | Produce     | Select        | Critique  | Make        |
| Omit      | Indicate      | Select      | Subdivide     | Determine | Originate   |
| Recite    | Interrelate   | Show        | Survey        | Grade     | Organize    |
| Select    | Interpret     | Sketch      | Arrange       | Justify   | Plan        |
| State     | Infer         | Solve       | Breakdown     | Measure   | Produce     |
| Count     | Match         | Use         | Combine       | Rank      | Role Play   |
| Draw      | Paraphrase    | Add         | Detect        | Rate      | Drive       |
| Outline   | Represent     | Calculate   | Diagram       | Support   | Devise      |
| Point     | Restate       | Change      | Discriminate  | Test      | Generate    |
| Quote     | Rewrite       | Classify    | Illustrate    |           | Integrate   |
| Recall    | Select        | Complete    | Outline       |           | Prescribe   |
| Recognize | Show          | Compute     | Point out     |           | Propose     |
| Repeat    | Summarize     | Discover    | Separate      |           | Reconstruct |
| Reproduce | Tell          | Divide      |               |           | Revise      |
|           | Translate     | Examine     |               |           | Rewrite     |
|           | Associate     | Graph       |               |           | Transform   |
|           | Compute       | Interpolate |               |           |             |
|           | Convert       | Manipulate  |               |           |             |
|           | Discuss       | Modify      |               |           |             |
|           | Estimate      | Operate     |               |           |             |
|           | Extrapolate   | Subtract    |               |           |             |
|           | Generalize    |             |               |           |             |
|           | Predict       |             |               |           |             |

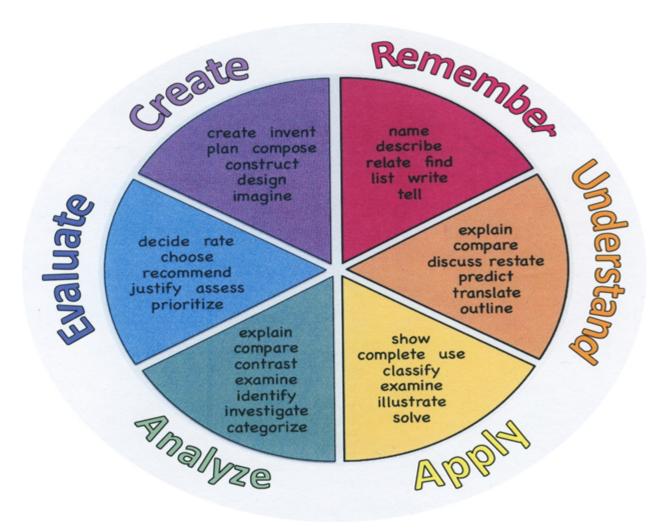

### **Suggested Activities & Best Practices**

Read text, periodicals, and internet resources.

Class discussions with participation by all students

Follow Teacher directed Smartboard lessons

Complete exercises from the Adobe Text Book

Complete related handout assignments

### **Assessment Evidence - Checking for Understanding (CFU)**

Exit tickets for the purpose of checking for understanding how to use proper tool in photoshop.-formative assessment

Practical and written quizzes on photoshop software materials taught by the teacher.-benchmark assessment

For example, teacher will give topics to students and students will create their own study guides prior to photoshop skill tests.-alternate assessment

-Unit test-summative assessment

- Admit Tickets
- Anticipation Guide
- Common Benchmarks
- Compare & Contrast
- Create a Multimedia Poster
- DBQ's
- Define
- Describe
- Evaluate
- Evaluation rubrics
- Exit Tickets
- Explaining
- Fist- to-Five or Thumb-Ometer
- Illustration
- Journals
- KWL Chart
- Learning Center Activities
- Multimedia Reports
- Newspaper Headline
- Outline

|       | Question Stems                                                                                    |
|-------|---------------------------------------------------------------------------------------------------|
| • (   | Quickwrite                                                                                        |
| • (   | Quizzes                                                                                           |
| • F   | Red Light, Green Light                                                                            |
| • 9   | Self- assessments                                                                                 |
| • 9   | Socratic Seminar                                                                                  |
| • 9   | Study Guide                                                                                       |
| • 9   | Surveys                                                                                           |
| • 7   | Feacher Observation Checklist                                                                     |
| • 1   | Think, Pair, Share                                                                                |
| • 1   | Think, Write, Pair, Share                                                                         |
| • 1   | Top 10 List                                                                                       |
| • (   | Jnit review/Test prep                                                                             |
| • (   | Jnit tests                                                                                        |
| • \   | Web-Based Assessments                                                                             |
| • \   | Written Reports                                                                                   |
|       | nary Resources & Materials ning Media Design with Adobe                                           |
|       |                                                                                                   |
| Keia  | ted handouts                                                                                      |
| Sma   | rtboard                                                                                           |
|       |                                                                                                   |
|       |                                                                                                   |
|       |                                                                                                   |
|       |                                                                                                   |
|       |                                                                                                   |
| Anc   | illary Resources                                                                                  |
| Inter | net research                                                                                      |
| Vari  | ous websites and videos                                                                           |
|       |                                                                                                   |
|       |                                                                                                   |
|       |                                                                                                   |
|       |                                                                                                   |
|       | hnology Infusion                                                                                  |
|       | omebooks, iMacs, Google Classroom, Internet, YouTube, Smart Tv's, online research of professional |

Chromebooks, iMacs, Google Classroom, Internet, YouTube, Smart Tv's, online research of professional websites, business websites to research topics, such as product knowledge and show demos on topics covered in unit, for example proper manipulations.

-Editing Software Programs - Adobe Photoshop

ACA Test Prep

Gmetrix Testing software

#### Win 8.1 Apps/Tools Pedagogy Wheel **Podcasts** Photostory 3 Kid Story Builder Music Maker Jam Paint A Story Office 365 MS PowerPoint **Activities** Stack 'Em Up Blog Journal NgSquared Numbers Diagraming Physamajig Bing Search Documenting Mind mapping Xylophone 8 Commenting Action Verbs Word processing Recognise Social Networkin Describe Identify Recounting Design Construct Infer Retrieve Wikipedia Match Locate Skydrive List Manipulate Rate Lync Drawing Blogging Demo Use Opinion SkyMap Teach Record Diagraming Commenting Critique Evaluate Animating Voting Skype Share Draw Collaborate Journals Surveys Office 365 Simulate Assess Debate Quizzes Photography Puzzle Touch Survey Justify Create Deduce Movie Making Peer assessment Sequence Differentiate Construct Prioritise Easy QR Music Making Self Assessment Memorylage Examine Story Telling Debating Contrast Compare Scrapbooks Life Moments Collaging Outline Word Cloud Maker Graphing Voting Mindmapping Reading comprehension Peer Assessment Judging Spreadsheets Surveying Summarising Listening Mapping Comparing Where's Waldo? 830Nor365 MS Excel Office 365 Ted Talks Flipboard Nova Mindmapping Record Voice Pen

#### **Alignment to 21st Century Skills & Technology**

Upon completion of this section, please remove all remaining descriptions, notes, outlines, examples and/or illustrations that are not needed or used.

Mastery and infusion of **21st Century Skills & Technology** and their Alignment to the core content areas is essential to student learning. The core content areas include:

- English Language Arts;
- Mathematics;
- Science and Scientific Inquiry (Next Generation);
- Social Studies, including American History, World History, Geography, Government and Civics, and Economics;
- World languages;
- Technology;
- Visual and Performing Arts.

| CRP.K-12.CRP2     | Apply appropriate academic and technical skills.                                                                                                    |
|-------------------|----------------------------------------------------------------------------------------------------|
| CRP.K-12.CRP4     | Communicate clearly and effectively and with reason.                                                                                                    |
| CRP.K-12.CRP6     | Demonstrate creativity and innovation.                                                                                                    |
| CRP.K-12.CRP11    | Use technology to enhance productivity.                                                                                                    |
| CAEP.9.2.12.C.2   | Modify Personalized Student Learning Plans to support declared career goals.                                                                                                    |
| TECH.8.1.12       | Educational Technology: All students will use digital tools to access, manage, evaluate, and synthesize information in order to solve problems individually and collaborate and to create and communicate knowledge. |
| TECH.8.1.12.A     | Technology Operations and Concepts: Students demonstrate a sound understanding of technology concepts, systems and operations.                                                                                       |
| TECH.8.1.12.A.1   | Create a personal digital portfolio which reflects personal and academic interests, achievements, and career aspirations by using a variety of digital tools and resources.                                          |
| TECH.8.1.12.A.2   | Produce and edit a multi-page digital document for a commercial or professional audience and present it to peers and/or professionals in that related area for review.                                               |
| TECH.8.1.12.A.3   | Collaborate in online courses, learning communities, social networks or virtual worlds to discuss a resolution to a problem or issue.                                                                                |
| TECH.8.1.12.A.CS1 | Understand and use technology systems.                                                                                                    |
| TECH.8.1.12.A.CS2 | Select and use applications effectively and productively.                                                                                                    |

# **21st Century Skills/Interdisciplinary Themes**

Upon completion of this section, please remove all remaining descriptions, notes, outlines, examples and/or illustrations that are not needed or used.

Please list only the 21st Century/Interdisciplinary Themes that will be incorporated into this unit.

- Communication and Collaboration
- · Creativity and Innovation
- · Critical thinking and Problem Solving
- ICT (Information, Communications and Technology) Literacy
- Information Literacy
- Life and Career Skills
- Media Literacy

## **21st Century Skills**

Upon completion of this section, please remove all remaining descriptions, notes, outlines, examples and/or illustrations that are not needed or used.

Please list only the 21st Century Skills that will be incorporated into this unit.

- Civic Literacy
- Environmental Literacy
- Financial, Economic, Business and Entrepreneurial Literacy
- Global Awareness
- Health Literacy

#### **Differentiation**

Teacher will demonstrate Photoshop skill ssignments in small groups.

Teacher will give study guide notes based on specific photo editing topics.

#### Differentiations:

- Small group instruction
- Small group assignments
- Extra time to complete assignments
- Pairing oral instruction with visuals
- Repeat directions
- Use manipulatives

- Center-based instruction
- Token economy
- Study guides
- Teacher reads assessments allowed
- Scheduled breaks
- Rephrase written directions
- Multisensory approaches
- Additional time
- Preview vocabulary
- Preview content & concepts
- Story guides
- Behavior management plan
- Highlight text
- Student(s) work with assigned partner
- Visual presentation
- Assistive technology
- Auditory presentations
- Large print edition
- Dictation to scribe
- Small group setting

#### **Hi-Prep Differentiations:**

- Alternative formative and summative assessments
- Choice boards
- Games and tournaments
- Group investigations
- Guided Reading
- Independent research and projects
- Interest groups
- Learning contracts
- Leveled rubrics
- Literature circles
- Multiple intelligence options
- Multiple texts
- Personal agendas
- Project-based learning
- Problem-based learning
- Stations/centers
- Think-Tac-Toes
- Tiered activities/assignments
- Tiered products
- Varying organizers for instructions

#### **Lo-Prep Differentiations**

- Choice of books or activities
- Cubing activities
- Exploration by interest
- Flexible grouping
- Goal setting with students
- Jigsaw
- Mini workshops to re-teach or extend skills

- Open-ended activities
- Think-Pair-Share
- Reading buddies
- Varied journal prompts
- Varied supplemental materials

## **Special Education Learning (IEP's & 504's)**

A few examples for Special Education Learning are...

To teach practical photo editing lessons in small groups and model the assignment more than once. Student will repeat the photoshop lessons with peer help.

- · printed copy of board work/notes provided
- · additional time for skill mastery
- assistive technology
- behavior management plan
- · Center-Based Instruction
- check work frequently for understanding
- computer or electronic device utilizes
- extended time on tests/ quizzes
- have student repeat directions to check for understanding
- · highlighted text visual presentation
- · modified assignment format
- · modified test content
- · modified test format
- modified test length
- multi-sensory presentation
- multiple test sessions
- · preferential seating
- · preview of content, concepts, and vocabulary
- Provide modifications as dictated in the student's IEP/504 plan
- reduced/shortened reading assignments
- · Reduced/shortened written assignments

- secure attention before giving instruction/directions
- shortened assignments
- student working with an assigned partner
- · teacher initiated weekly assignment sheet
- · Use open book, study guides, test prototypes

#### **English Language Learning (ELL)**

A few examples for English Language Learners are ...

Students will use Google translate to help understand some of the terms and skills in Photoshop.

To show pictures of the assignment and the expectations, completed by the teacher of the photo editing assignment. Peers will help tutor ELL students

- teaching key aspects of a topic. Eliminate nonessential information
- · using videos, illustrations, pictures, and drawings to explain or clarif
- allowing products (projects, timelines, demonstrations, models, drawings, dioramas, poster boards, charts, graphs, slide shows, videos, etc.) to demonstrate student's learning;
- allowing students to correct errors (looking for understanding)
- allowing the use of note cards or open-book during testing
- · decreasing the amount of workpresented or required
- having peers take notes or providing a copy of the teacher's notes
- · modifying tests to reflect selected objectives
- providing study guides
- · reducing or omitting lengthy outside reading assignments
- reducing the number of answer choices on a multiple choice test
- · tutoring by peers
- using computer word processing spell check and grammar check features
- using true/false, matching, or fill in the blank tests in lieu of essay tests

#### At Risk

A few examples for Intervention Strategies ...

Peers will help tutor students.

Peers will provide peers with key notes and outlines for the test on Adobe Photoshop.

- allowing students to correct errors (looking for understanding)
- teaching key aspects of a topic. Eliminate nonessential information
- allowing products (projects, timelines, demonstrations, models, drawings, dioramas, poster boards, charts, graphs, slide shows, videos, etc.) to demonstrate student's learning
- allowing students to select from given choices
- allowing the use of note cards or open-book during testing
- collaborating (general education teacher and specialist) to modify vocabulary, omit or modify items to reflect objectives for the student, eliminate sections of the test, and determine how the grade will be determined prior to giving the test.
- decreasing the amount of workpresented or required
- having peers take notes or providing a copy of the teacher's notes
- marking students' correct and acceptable work, not the mistakes
- modifying tests to reflect selected objectives
- providing study guides
- · reducing or omitting lengthy outside reading assignments
- · reducing the number of answer choices on a multiple choice test
- · tutoring by peers
- using authentic assessments with real-life problem-solving
- using true/false, matching, or fill in the blank tests in lieu of essay tests
- using videos, illustrations, pictures, and drawings to explain or clarify

#### **Talented and Gifted Learning (T&G)**

A few examples for Talented and Gifted students are ...

To have students begin creating a portfolio of their work of Photoshop projects.

Give students more challenging photo editing assignments.

- Above grade level placement option for qualified students
- · Advanced problem-solving
- Allow students to work at a faster pace
- Cluster grouping
- Complete activities aligned with above grade level text using Benchmark results
- Create a blog or social media page about their unit
- Create a plan to solve an issue presented in the class or in a text
- Debate issues with research to support arguments
- Flexible skill grouping within a class or across grade level for rigor
- Higher order, critical & creative thinking skills, and discovery
- Multi-disciplinary unit and/or project

- Teacher-selected instructional strategies that are focused to provide challenge, engagement, and growth opportunities
- Utilize exploratory connections to higher-grade concepts
- Utilize project-based learning for greater depth of knowledge

| Sample Lessor |
|---------------|
|---------------|

| Sample Lesson                                                                            |
|------------------------------------------------------------------------------------------|
| Using the template below, please develop a <b>Sample Lesson</b> for the first unit only. |
|                                                                                          |
|                                                                                          |
|                                                                                          |
| Unit Name:                                                                               |
|                                                                                          |
| NJSLS:                                                                                   |
| Interdisciplinary Connection:                                                            |
| Statement of Objective:                                                                  |
| Anticipatory Set/Do Now:                                                                 |
| Learning Activity:                                                                       |
| Student Assessment/CFU's:                                                                |
| Materials:                                                                               |
| 21st Century Themes and Skills:                                                          |
| Differentiation/Modifications:                                                           |
| Integration of Technology:                                                               |
|                                                                                          |
|                                                                                          |